## **PAUTA DE EVALUACIÓN TRABAJO CON DISEÑO INTERIORES 3º MEDIO A/B**

**Objetivo:** Evaluar el trabajo de diseño de mobiliario 3d (habitación.skp). describiendo las características el estilo y el contexto del mobiliario.

## **Instrucciones:**

1.- Utilizando el formato: habitación.skp (el cuál se encontrará adjunto en la tarea), habrá el programa online Sketchup.app (el cual se encontrará adjunto en la tarea), y diseñe cómo mínimo 2 mobiliarios relacionados con un estilo en particular.

- 2.- Descargue su trabajo en formato .skp
- 3.- A continuación responda las siguientes preguntas.
	- a) ¿Cuáles son las características de los mobiliarios desarrollados dentro del documento habitación.skp? b) ¿Cuál es el estilo trabajo dentro del diseño?

4.- Organice sus respuestas en un documento Word y envíelo adjunto al proyecto 3d, a través de classroom.

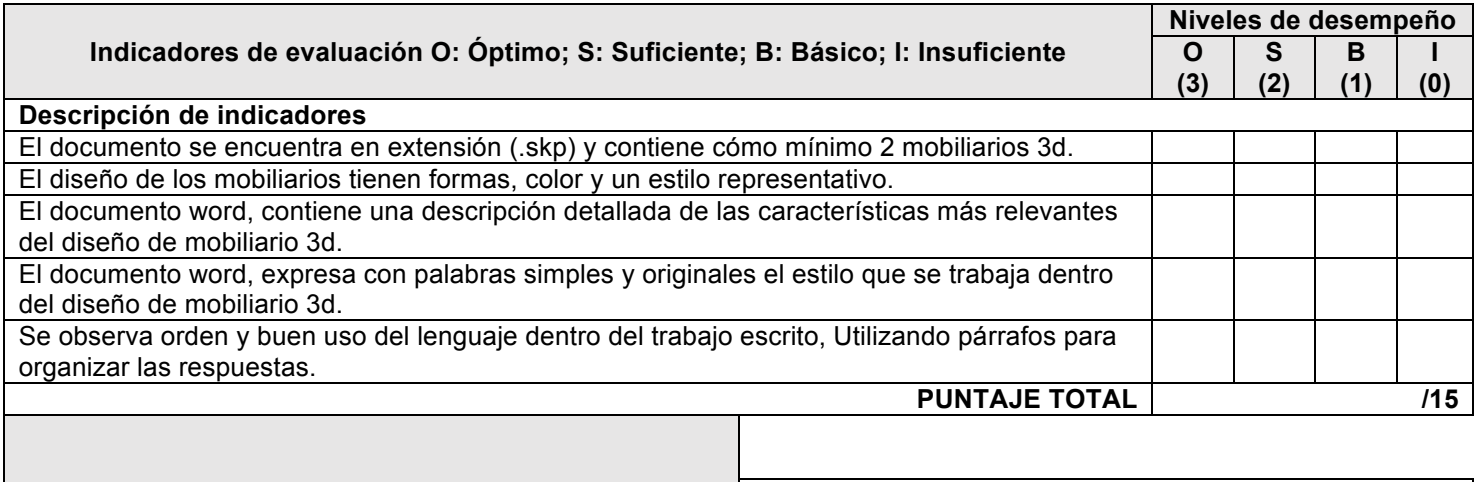

**NOTA FINAL NF.**